# **ГОСУДАРСТВЕННОЕ БЮДЖЕТНОЕ УЧРЕЖДЕНИЕ ДОПОЛНИТЕЛЬНОГО ПЕДАГОГИЧЕСКОГО ПРОФЕССИОНАЛЬНОГО ОБРАЗОВАНИЯ ЦЕНТР ПОВЫШЕНИЯ КВАЛИФИКАЦИИ СПЕЦИАЛИСТОВ «ИНФОРМАЦИОННО-МЕТОДИЧЕСКИЙ ЦЕНТР» ВАСИЛЕОСТРОВСКОГО РАЙОНА САНКТ-ПЕТЕРБУРГА**

«ПРИНЯТО» Решение Педагогического Совета Протокол № 11 «30» июня 2023 г. Председатель Педагогического Совета \_\_\_\_\_\_\_\_\_\_\_\_\_\_\_\_\_\_\_\_\_\_ Н.В. Гапоненко «УТВЕРЖДЕНО» Приказ № 37-ИМС «30» июня 2023 г. Директор

А. Л. Гехтман

# **Образовательная программа «Современные компьютерные и издательско-информационные технологии»** *(Лицензия Комитета по образованию Санкт-Петербурга: Серия 78Л02 №0000792, регистрационный номер №1860 от 27 апреля 2016 года)*

*Учебная программа* **«Графика и дизайн на компьютере» (72 часа)** *(новая редакция)*

## **ПОЯСНИТЕЛЬНАЯ ЗАПИСКА**

**Цель:** обучить слушателей курса работе с программами - графическими редакторами необходимым для работы в области компьютерного дизайна.

#### **Задачи курса:**

1. Ознакомить слушателей с основами дизайна.

2. Обучить работе в программах - графических редакторах.

3. Продемонстрировать использование компьютера в сфере дизайна, как для подготовки печатных материалов, так и для работы с компьютерной графикой.

4. Помочь слушателям овладеть методикой использования графических редакторов в своей работе.

5. Показать возможности современных компьютерных программ, как эффективного инструмента для работы в сфере дизайна.

#### **Форма обучения:** очная.

**Категория слушателей:** педагоги образовательных организаций. Уровень: продвинутый пользователь.

**Продолжительность обучения:** 3 месяца, 72 часа. Режим занятий: 4 часа в день, 1 день в неделю.

**Форма контроля:** выполнение практических заданий, сбор портфолио слушателя курса.

По окончании курса при условии положительной аттестации выдается удостоверение о повышении квалификации ГБУ ДППО ЦПКС «Информационно-методический центр» Василеостровского района.

## **ОБЩИЕ ПОЛОЖЕНИЯ ПРОГРАММЫ**

Курс рассчитан на слушателей, которые стремятся развивать и совершенствовать свои знания и навыки в сфере компьютерного дизайна. Обучение графическим редакторам для начинающих даст возможность пользователям освоить методы и способы для выполнения работы с любыми графическими изображениями.

Основное предназначение курса - работа с графикой растрового и векторного типа и ее последующая художественная и творческая обработка, обучение способствует получению знаний для создания различных статичных изображений, фотомонтажа в программах - графических редакторах.

Акцент в процессе обучения делается на знакомстве с отечественными графическими редакторами. Программа обучения обогащает теоретические и практические представления слушателей в области дизайна. Знания по программам - графическим редакторам дадут возможность слушателям в будущем легко и быстро работать над восстановлением поврежденных фотоснимков, самостоятельно работать над созданием и редактированием графических изображений, а это в свою очередь поможет выполнять макеты для обложек, бланков, открыток и логотипов.

Обучение проходит в активной форме. Слушатели выполняют различные практические задания.

# **Перечень компетенций, новый уровень которых формируется в результате освоения дисциплины (по ФГОС ВПО – педагог)**

Универсальные компетенции

УК-1. Способен осуществлять поиск, критический анализ и синтез информации, применять системный подход для решения поставленных задач.

УК-2. Способен определять круг задач в рамках поставленной цели и выбирать оптимальные способы их решения, исходя из действующих правовых норм, имеющихся ресурсов и ограничений.

#### Общепрофессиональные компетенции

ОПК-2. Способен участвовать в разработке основных и дополнительных образовательных программ, разрабатывать отдельные их компоненты (в том числе с использованием информационно-коммуникационных технологий).

#### **Планируемые результаты обучения**

#### **Обучающиеся будут знать:**

- основы дизайна;

- особенности процесса создания дизайнерского продукта с использованием современного отечественного и свободного программного обеспечения.

#### **уметь:**

- правильно выстраивать композицию при художественной обработке изображений;

- создавать и редактировать изображения в разных графических редакторах;

- создавать коллажи, ретушировать фотографии;

- создавать электронные материалы для занятий и мероприятий.

#### **владеть:**

- навыками работы с любительскими и профессиональными компьютерными программами, используемыми дизайнерами;

- общими настройками и дополнительными функциями программного обеспечения.

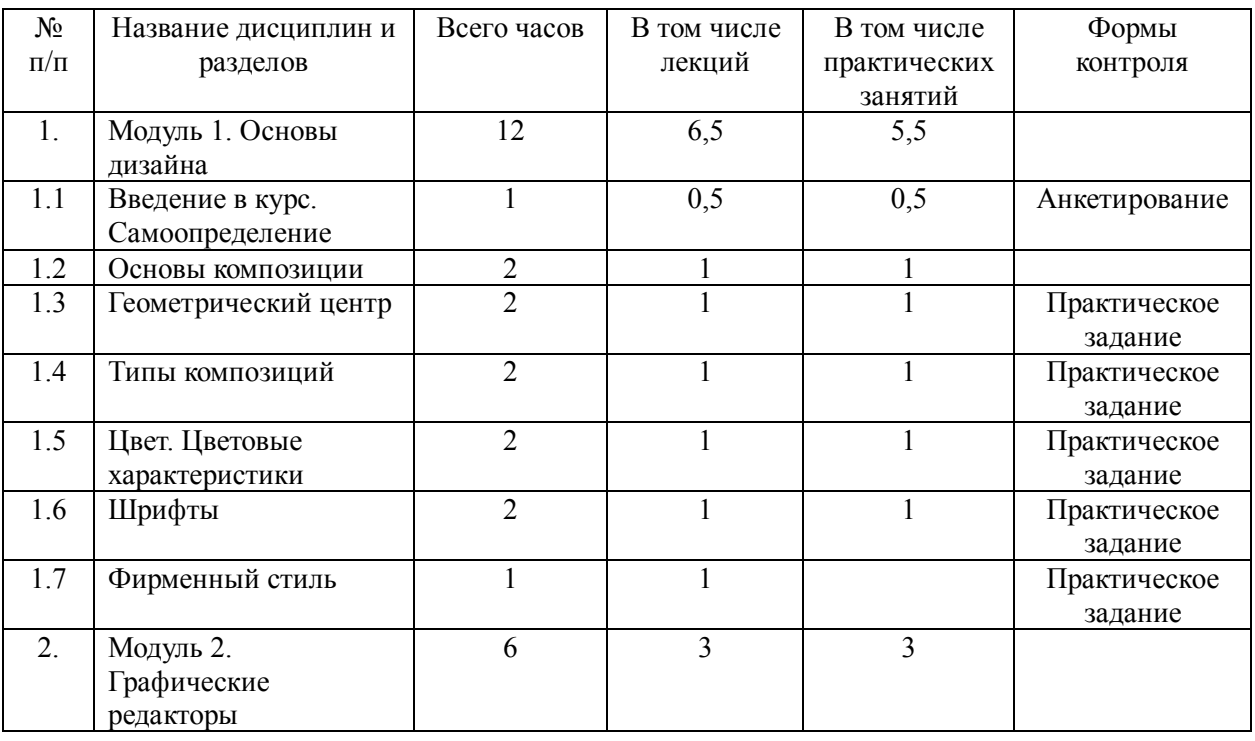

## **Модульный учебно-тематический план**

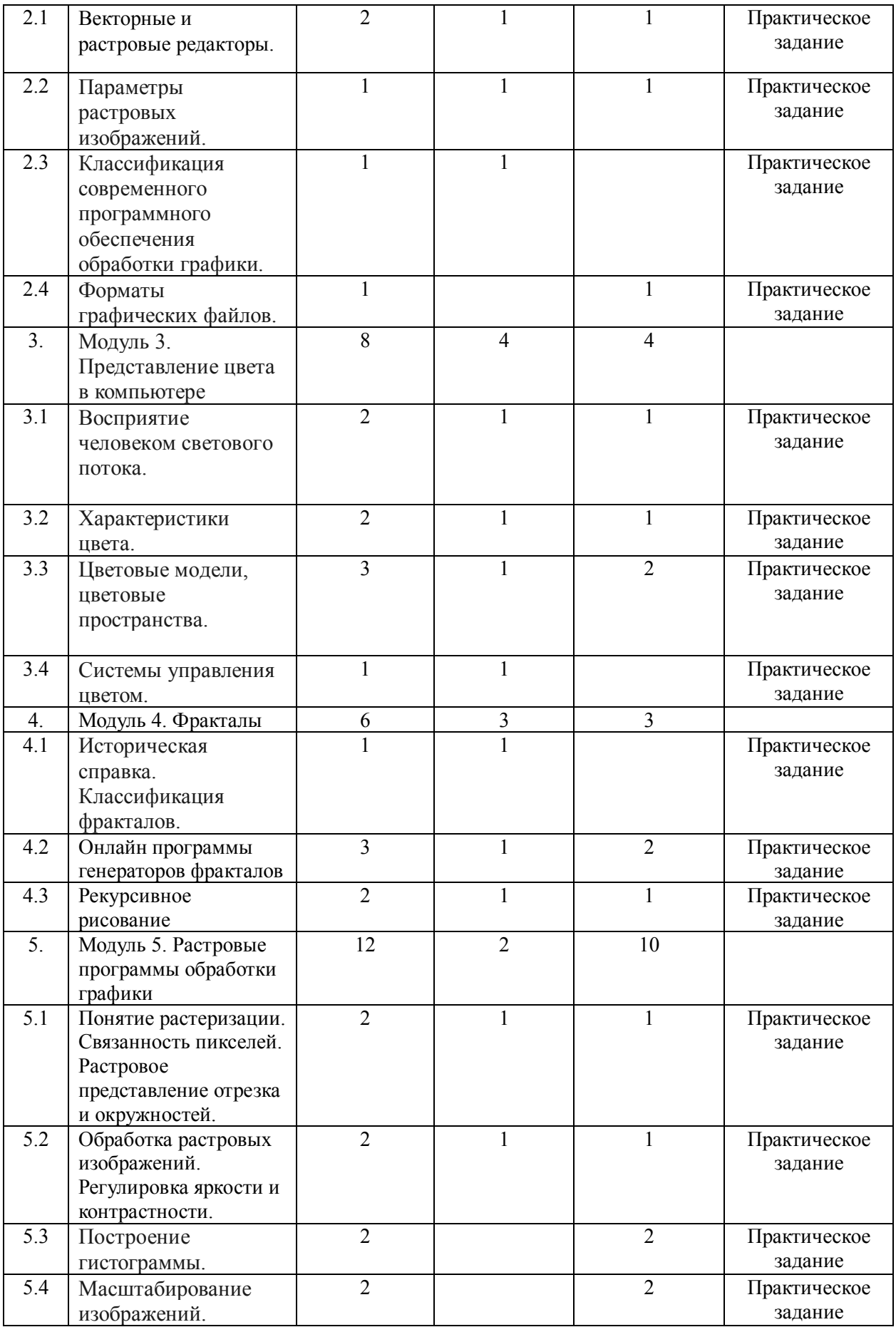

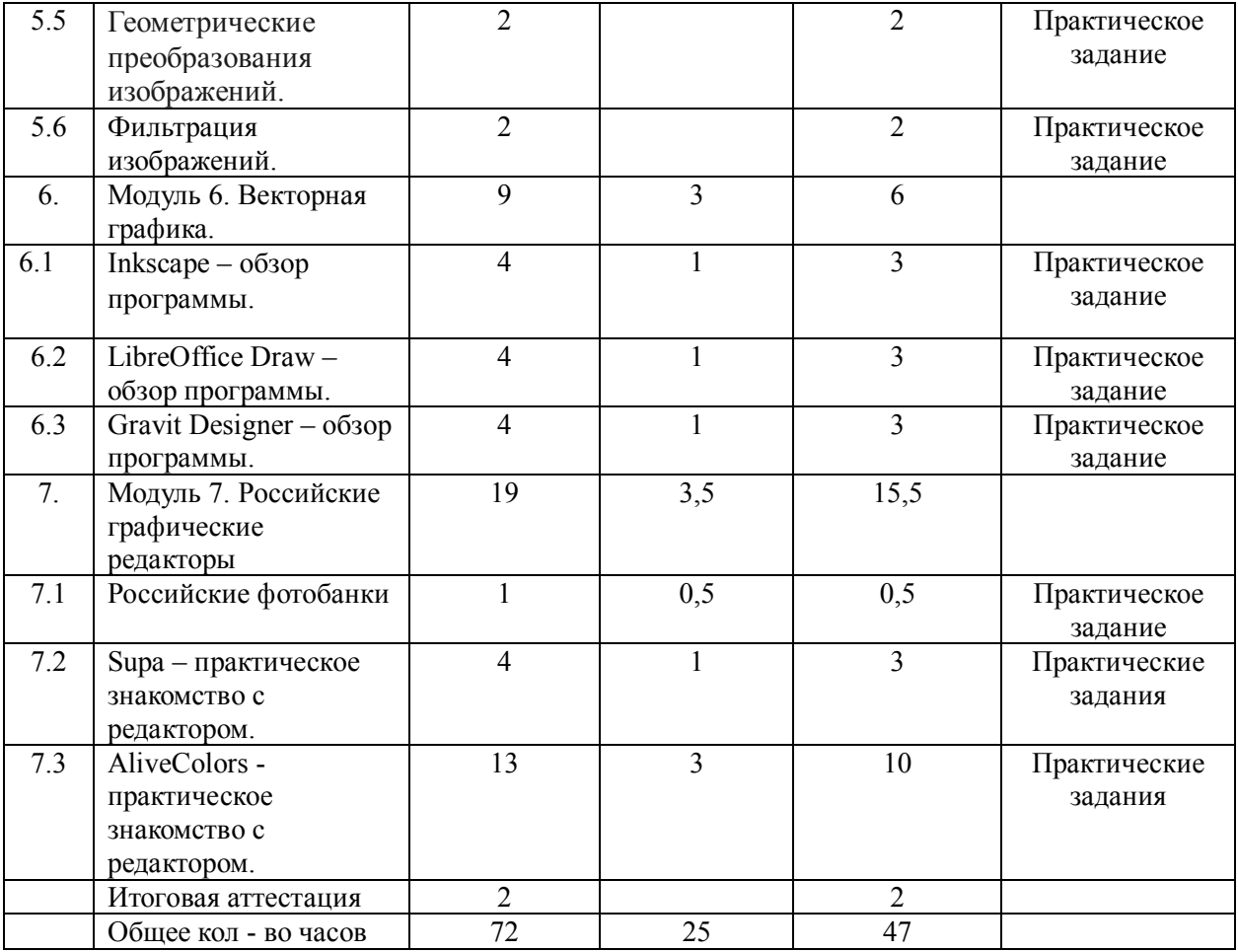

# **ОСНОВНОЕ СОДЕРЖАНИЕ ПРОГРАММЫ**

## **Модуль 1. Основы дизайна**

## **1.1 Введение в курс. Самоопределение**

Цель и задачи курса. Планируемые результаты освоения курса. Анкетирование слушателей курса.

## **1.2 Основы композиции**

Понятие композиция. Особенности зрительного восприятия и его влияние на композицию. Понятие акцента. Распознавание других людей. Поиск гармонии и смысла. Сбалансированная композиция.

# **1.3 Геометрический центр**

Геометрический центр. Композиционный центр. Смещение и выделение композиционного центра для решения разнообразных задач.

Практическое задание: визуальный анализ композиции (10 баллов)

## **1.4 Типы композиций**

Правила композиции. Правило доминанты. Правило третей. Правило ритма. Работа с контроформой. Типы композиционных структур: статика и динамика.

Практическое задание: композиционный конспект (10 баллов)

# **1.5 Цвет. Цветовые характеристики**

Цвет и свет в изобразительном искусстве. Естественно-научные представления Гете как методологическая основа психосемантики цвета. Закономерности цветового предпочтения. Ассоциативные значения цветов.

Практическое задание: тест Люшера (10 баллов)

# **1.6 Шрифты**

Шрифты и гарнитуры. Характеристики шрифтов (засечки, контрастность, насыщенность, соотношение ширины и высоты знаков, соотношение прописных и строчных букв, апертуры). Основные виды шрифтов в дизайне (антиквы, брусковые, гротески, рукописные, декоративные. Популярные шрифты для дизайна. Выбор правильного шрифта. Правила сочетаемости шрифтов. Установка шрифтов на компьютер.

Практическое задание: Подбор шрифта заголовка к тексту (10 баллов)

# **1.7 Фирменный стиль**

Зачем нужен фирменный стиль? Основы разработки фирменного стиля. Малый, большой фирменный стиль и дизайн система. Компоненты фирменного стиля.

Практическое задание: Анализ фирменного стиля своей организации (20 баллов)

# **Модуль 2. Графические редакторы**

# **2.1 Векторные и растровые редакторы.**

Понятие вектора. Понятие растра. Сравнение векторных и растровых редакторов. Основные понятия растровой и векторной графики. Достоинства и недостатки разных способов представления изображений.

Практическое задание: заполнение таблицы сравнение редакторов (10 баллов)

**2.2 Параметры растровых изображений.** Разрешение. Глубина цвета. Тоновый диапазон.

Практическое задание: обработка фотографии в растровом редакторе (например, ФотоМастер, Paint) (10 баллов).

# **2.3 Классификация современного программного обеспечения обработки графики.**

Растровые программы, векторные программы, смешанный тип, фрактальные программы. Растровые редакторы для работы с фотографиями и графикой высокого качества. Векторные редакторы для формирования простейших рисунков из набора графических примитивов (автофигур).

Практическое задание: работа над геометрической композицией в растровом, векторном и фрактальном редакторе (Fractal Editor) (10 баллов).

# **2.4 Форматы графических файлов.**

Виды графической информации: растровая. Типы графических изображений: \*.bmp; \*.pic; \*.gif; \*.tiff; \*.psd; \*.jpg. Отличия форматов. Векторная графика. Типы графических изображений: \*.wmf; \*.cdr; \*.dxf; \*.eps; \*.cgm. Отличия форматов.

Практическое задание: сохранение рисунка в Word в формате векторной графики (10 баллов).

## **Модуль 3. Представление цвета в компьютере**

**3.1 Восприятие человеком светового потока.** Цвет и свет. Ахроматические, хроматические, монохроматические цвета. Кривые реакция глаза.

Практическое задание: практикум цветовосприятия (графические иллюзии) (10 баллов).

# **3.2 Характеристики цвета**. Светлота, насыщенность, тон.

Практическое задание: регулировка светлоты, насыщенности, тона изображения во встроенных офисных редакторах (10 баллов)

**3.3 Цветовые модели, цветовые пространства.** Аддитивные и субтрактивные цветовые модели. Основные цветовые модели: RGB, CMY, CMYK, HSV.

Практическое задание: описание заданного цвета формулой цветовой модели (10 баллов).

## **3.4 Системы управления цветом.**

Модули цветового соответствия. Встраиваемые цветовые профили и цветовые пространства. Цветовое преобразование.

Практическое задание: решение кейса. В цветных принтерах имеется 4 краски: Cyan (синезелёный), Magenta (пурпурный), Yellow (жёлтый) и Key («ключевой» цвет — чёрный). Зачем принтеры при цветной печати используют черный цвет? (10 баллов).

#### **Модуль 4. Фракталы**

#### **4.1 Историческая справка. Классификация фракталов.**

Теория Б. Мандельброта. Геометрические фракталы. Алгебраические фракталы. Стохастические фракталы. Применение фракталов.

Практическое задание: придумайте применение фракталов в своей профессиональной деятельности (10 баллов).

#### **4.2 Онлайн программы генераторов фракталов**

Обзор программ генераторов фракталов.

Практическое задание: создание композиции по заданным условиям в программе Fractal Editor (10 баллов).

**4.3 Рекурсивное рисование.** Эффект Дросте. Рекурсия в живописи. Рекурсия в детском рисунке.

Практическое задание: создание рекурсивной композиции (10 баллов).

## **Модуль 5. Растровые программы обработки графики**

**5.1 Растеризация.** Понятие растеризации. Связанность пикселей. Растровое представление отрезка и окружностей.

Практическое задание: нарисовать отрезок в растровой редакторе и рассмотреть его в крупном масштабе (10 баллов).

#### **5.2 Обработка растровых изображений. Регулировка яркости и контрастности.**

Практическое задание: корректировка яркости и контрастности фотографии в растровом редакторе (10 баллов).

#### **5.3 Построение гистограммы.**

Практическое задание: регулирование изображение с помощью гистограммы (10 баллов).

## **5.4 Масштабирование изображений.**

Практическое задание: регулирование изображения с помощью инструментов масштабирования (10 баллов).

## **5.5 Геометрические преобразования изображений.**

Практическое задание: кадрирование изображений (imcrop), изменение размеров (imresize) и поворот изображения (imrotate) (10 баллов).

#### **5.6 Фильтрация изображений.**

Практическое задание: применение спеэффектов (10 баллов).

## **Модуль 6. Векторная графика.**

**6.1** Inkscape – обзор векторного графического редактора.

История создания редактора. Формат документов. Основные инструменты. Операции с контурами. Основной функционал.

Практическое задание: создание графической композиции в редакторе Inkscape (10 баллов)

**6.2 LibreOffice Draw –** обзор векторного графического редактора.

История создания редактора. Формат документов. Интрефейс программы. Панели инструментов. Основной функционал.

Практическое задание: создание графической композиции в редакторе LibreOffice Draw (10 баллов)

**6.3 Gravit Designer –** онлайн версия кроссплатформенного редактора.

История создания редактора. Формат документов. Основные инструменты. Основной функционал.

Практическое задание: создание графической композиции в Gravit Designer (10 баллов)

## **Модуль 7. Российские графические редакторы**

#### **7.1 Российские фотобанки**

Понятие фотобанка. Функционал фотобанка.

Практическое задание: поиск изображения в фотобанке Лори, PressFoto (10 баллов)

## **7.2 Supa – практическое знакомство с редактором.**

#### **Практические задания:**

- **-** разработка логотипа организации (10 баллов);
- разработка поздравления (20 баллов);
- разработка фирменного бланка (10 баллов);
- разработка обложки сообщества ВК (10 баллов);

#### **7.3 AliveColors - практическое знакомство с редактором.**

Установка ПО. Пробный период. Рабочая область. Работа с программой. Создание нового документа. Формат AKVIS. Цветовые режимы. Изменение размеров изображения. Пакетная обработка файлов. Конвертация файлов. Настройки программы. Горячие клавиши. Ресурсное обеспечение.

Панель управления. Навигатор. Инструменты. Слои. Эффекты слоя. Маска слоя. Обтравочная маска. Режимы наложения. Смешивание по яркости. Каналы. Выделение. История. Цвет. Образцы. Цветовой круг. Операции. Информация о файле.

Редактирование изображения. Уровни. Кривые. Яркость/Контраст. Мягкая насыщенность. Оттенок/Насыщенность. Фотофильтр. Цветовой баланс. Выборочная цветокоррекция. Поиск цвета. Инверсия. Порог. Постеризация. Карта градиента.

Эффекты изображений. Размытие. Штрихи. Преобразование каналов. Комикс. Искажение. Падающая тень. Эффект гламура. Глитч-арт. Полутоновый узор. Высокие частоты. Линогравюра. Шум. Загнутый уголок. Перо и чернила. Пикселизация. Тени и Блики. Резкость. Трафарет. Два ключа.

Встроенные плагины. AI-инструменты. Инструменты выделения. Стандартные кисти. Инструменты ретуши. Инструменты деформации. FX кисти**.** Художественные кисти. Текст.

Векторные инструменты. Общие инструменты. Обработка RAW-файлов.

## **Практические задания:**

Изменение погоды на фотографии с использованием фотофильтра (10 баллов).

Коррекция портрета с использованием Панели инструментов деформации (10 баллов).

Создание Валентинки. Работа со слоями изображения (20 баллов).

Обои «Книжная полка». Создание изображение «с нуля» (20 баллов).

Тонирование фотографии. Использование гистограммы (10 баллов).

Ретуширование фотографии (10 баллов).

**Оборудование:** Компьютерный класс с выходом в Интернет. Интерактивная доска с программным обеспечением ScreenMedia. Программное обеспечение: Paint, Word, Fractal Editor**,** Inkscape, LibreOffice Draw, Gravit Designer, Лори, PressFoto, Supa, AliveColors.

## **Текущая аттестация**

Выполнение практических работ в течение занятий: создание логотипа, коррекция фотографии, создание фотоколлажа, создание фонового рисунка и др. Накопление методических материалов в виде «Рабочего портфолио» выполненных заданий. Наличие каждого самостоятельного задания оценивается определенным количеством баллов. Оценка зависит от качества и сроков выполнения всех заданий.

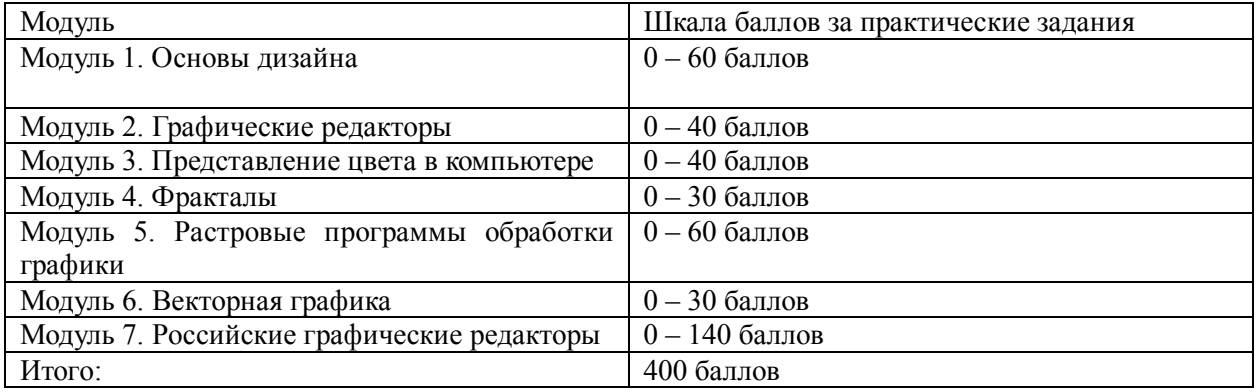

# **Итоговая аттестация**

Общий рейтинг: анализ портфолио результатов выполнения заданий.

Пороговый результат 50% от максимально возможного количества баллов (200 и более баллов).

# **Литература:**

1. Бересков, А.В. Шикин, Е.В. Компьютерная графика. Учебник и практикум. [Текст] /А.В. Бересков, Е.В. Шикин. – М.: Юрайт, 2016 – 220 с.

2. Божко, А.Н. Компьютерная графика: учеб. пособие для студентов вузов [Текст] / А.Н.Божко, Д.М.Жук, В.Б.Маничев. – М.: Изд-во МГТУ им. Н. Э. Баумана, 2007 – 389 с.

3. Боресков, А. В. Компьютерная графика: учебник и практикум для прикладного бакалавриата [Текст] / А. В. Боресков, Е. В. Шикин (МГУ им. М.В.Ломоносова). – М.: Юрайт,  $2017 - 219$  c.

4. Браэм Г. Психология цвета : [как создать идеальные цветовые комбинации] / Г. Браэм ; [пер. с нем. М.В. Крапивкиной]. - Москва : АСТ : Астрель, 2009. - 158, [1] с.

5. Буковецкая О. А. Дизайн текста: шрифт, эффекты, цвет / О. Буковецкая. - 2-е изд., испр. - М. : ДМК : Лайт Лтд., 2000. - 300 с.

6. Дегтярев, В.М. Компьютерная геометрия и графика: учеб. для студентов вузов [Текст] / В. М.Дегтярев – М.: Академия, 2013 – 191 с.

7. Забелин Л. Ю., Штейнбах О. Л., Диль О. В. Компьютерная графика и 3D-моделирование : учебное пособие для СПО : при изучении дисциплин "Компьютерная графика и 3D-моделирование", "Компьютерная графика", "3D-моделирование" / Л. Ю. Забелин, О. Л. Штейнбах, О. В. Диль. - 2-е изд. - Саратов : Профобразование, 2023. - 288 с.

8. Зиновьева Е. А. Компьютерный дизайн. Векторная графика : учебно-методическое пособие для студентов, обучающихся по направлению подготовки 54.03.01 - Дизайн / Е. А. Зиновьева ; М-во образования и науки Рос. Федерации, Уральский федер. ун-т им. первого Президента России Б. Н. Ельцина, [Ин-т гуманитарных наук и искусств]. - Екатеринбург : Изд-во Уральского университета, 2016. - 113 с.

9. Курлыкова Л. И. Графические редакторы [Электронный ресурс] : лабораторный практикум : пособие : для студентов вузов направления 44.03.05 - Педагогическое образование : в соответствии с ФГОС ВО / Л.И. Курлыкова ; ФГБОУ ВО "Владимирский государственный университет имени Александра Григорьевича и Николая Григорьевича Столетовых". - Владимир : Изд-во ВлГУ, 2020.

10. Кузнецов В. Г. (канд. техн. наук, краевед, биограф) Inkscape : самоучитель / В. Г. Кузнецов ; Обл. гос. бюджет. образоват. учреждение доп. проф. образования "Ряз. ин-т развития образования". - Рязань : Рязанский институт развития образования, 2014.

11. Мандельброт Б. Фрактальная геометрия природы / Бенуа Мандельброт ; пер. с англ. А.Р. Логунова науч. ред. А.Д. Морозова. - Москва ; Ижевск : Институт компьютерных исследований : Регулярная и хаотическая динамика, 2010. - 654, [1] с.

12.Пигузов А. А., Сахарова Н.С. Компьютерная графика с применением свободного программного обеспечения [Электронный ресурс] : учебно-методическое пособие / А.А. Пигузов, Н.С. Сахарова ; Министерство образования и науки Российской Федерации, Костромской государственный университет имени Н.А. Некрасова. - Кострома : КГУ, 2016.

12. Розенсон И. А. Основы теории дизайна : для бакалавров и магистров : учебник для студентов высших учебных заведений по специальности "Прикладная информатика (по областям)" и другим экономическим специальностям / И.А. Розенсон. - 2-е изд. - Санкт-Петербург [и др.] : Питер, 2013 [т.е. 2012]. - 252 с.

13. Яньшин П. В. Психосемантика цвета / П.В. Яньшин. - Санкт-Петербург : Речь, 2006 (СПб. : Типография "Наука"). - 368 с.

Составитель: методист Коренева-Леонтьева Е.В.